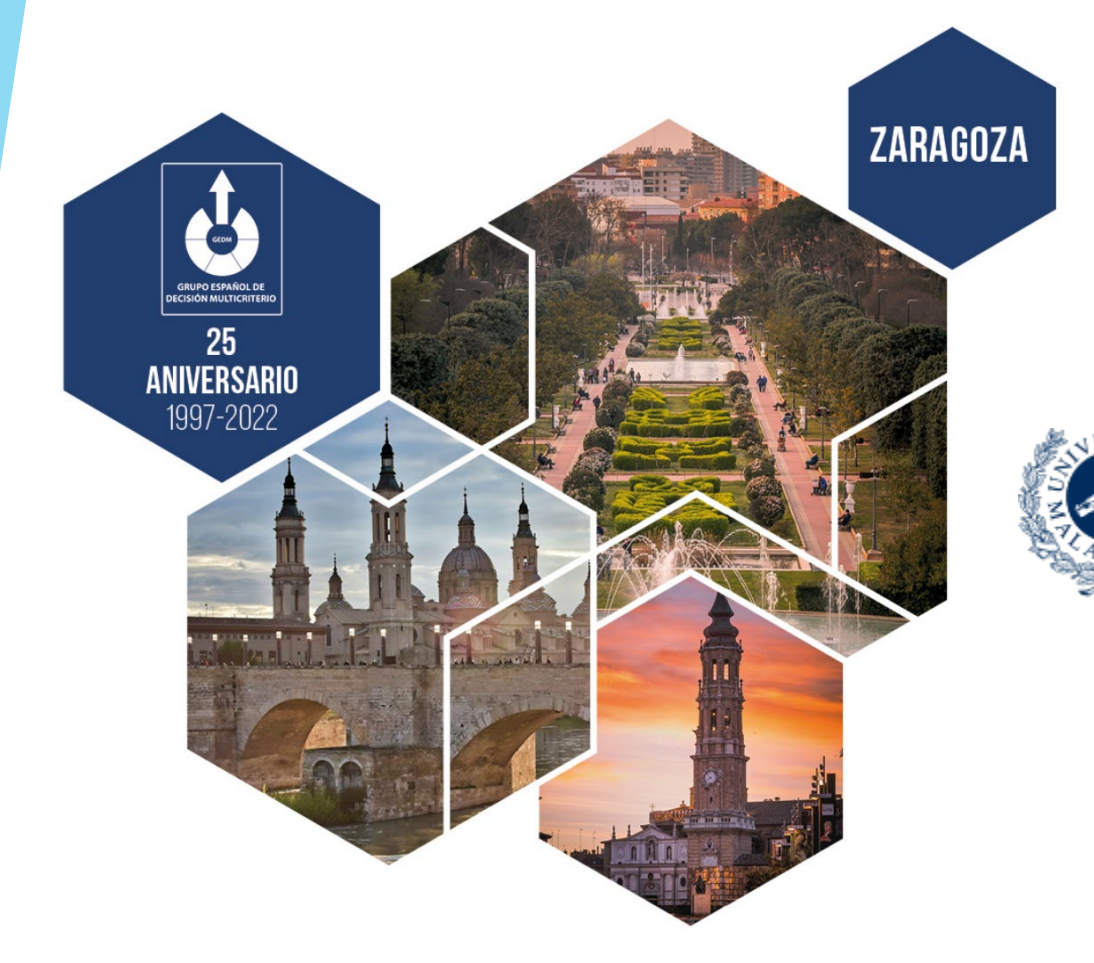

Francisco Martos Barrachina Dr. Laura Delgado Antequera Dr. Mónica Hernández Huelin Dr. Rafael Caballero Fernández

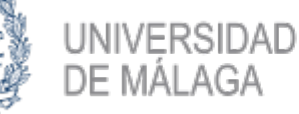

uma.es

# El Problema del Menú Un Enfoque Multiobjetivo

## Índice

1. Introducción al Problema

2. Nuestra aproximación

3. Problemas y Soluciones

4. Metodología y Resultados

5. Trabajo futuro

### 1. Introducción – Variables Dieta

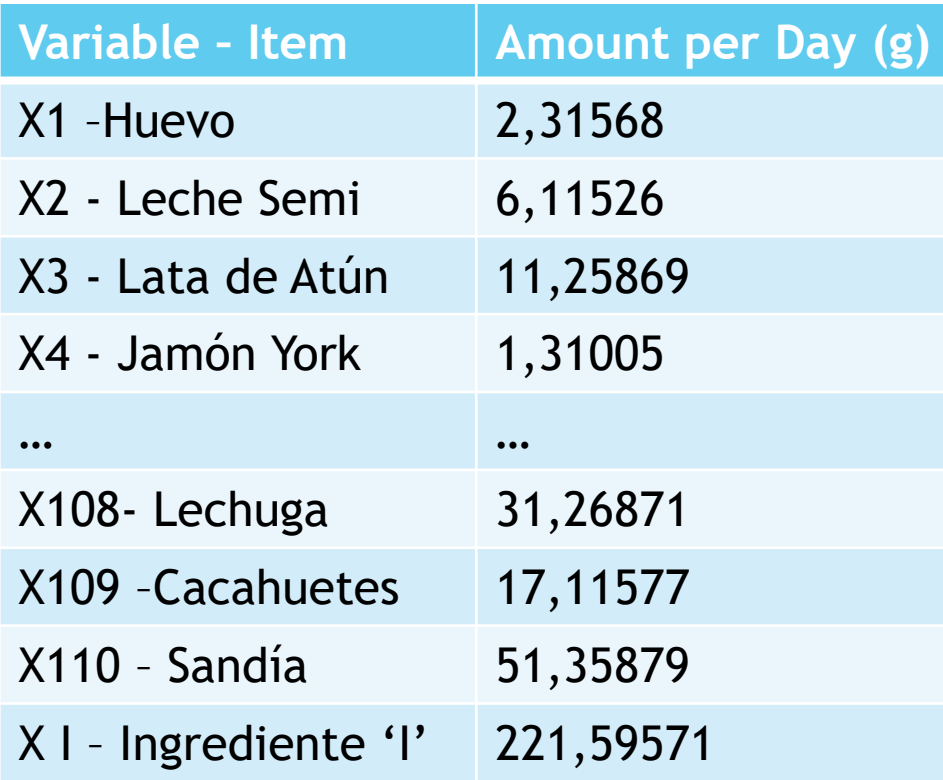

Tenemos I ingredientes que son nuestras variables de decisión y que están expresados en términos continuos.  $X108 = 31,26871$  g.

### 1. Introducción – Dieta vs Menú

- Problema de la Dieta **(DP)**
	- Alimentos Crudos
	- Por gramo
	- **Alimentación del Ganado**
- Problema del Menú **(MPP)**
	- Alimentos estructurados en recetas
	- **Recetas estructuradas en un menú**
	- Alimentación de personas
- Resolvemos el MPP

### 1. Introducción – Variables Menú

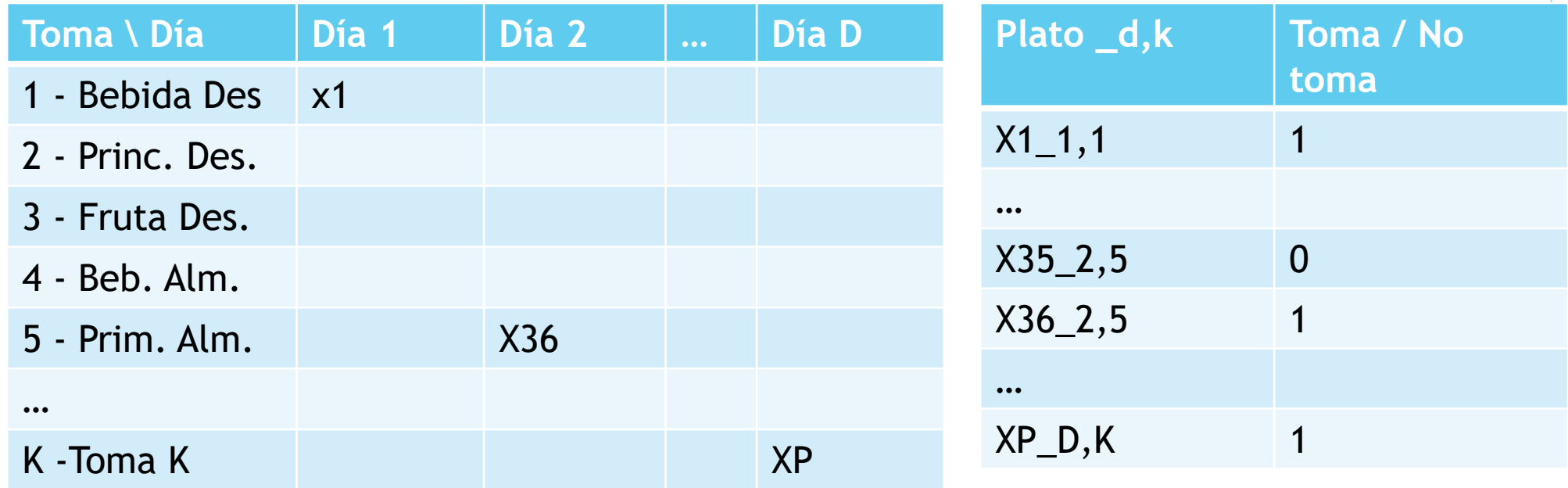

En este caso, tenemos P platos, que se estructuran en un menú con D días y K tomas, por lo que tenemos P\*D\*K variables binarias Xp\_d,k que toman el valor 1 si el plato X se consume en el día d y en la toma k y 0 en caso contrario.

### 1. Introducción Uso del Problema

- $\blacktriangleright$  Institucional
	- $\blacktriangleright$  Prisiones,
	- $\blacktriangleright$  Hospitales,
	- **Residencias de Estudiantes,**
	- **Residencias de Ancianos**
- $\blacktriangleright$  Profesional
	- Nutricionistas (Decision Support System)
- $\blacktriangleright$  Individual
- **Público** 
	- **Recomendaciones**

### 1. Introducción – Un Problema Multiobjetivo

- Problema de Optimización
- Problema Multicriterio (SHARP)
	- **Nutrición** (H)
	- $\blacktriangleright$  Presupuesto (A)
	- $\blacktriangleright$  Sostenibilidad (S)
	- Estabilidad (R)
	- Aceptable  $(P)$
- Problema Flexible
	- Adaptable a cada persona
	- Adaptable a cada estación del año o lugar geográfico

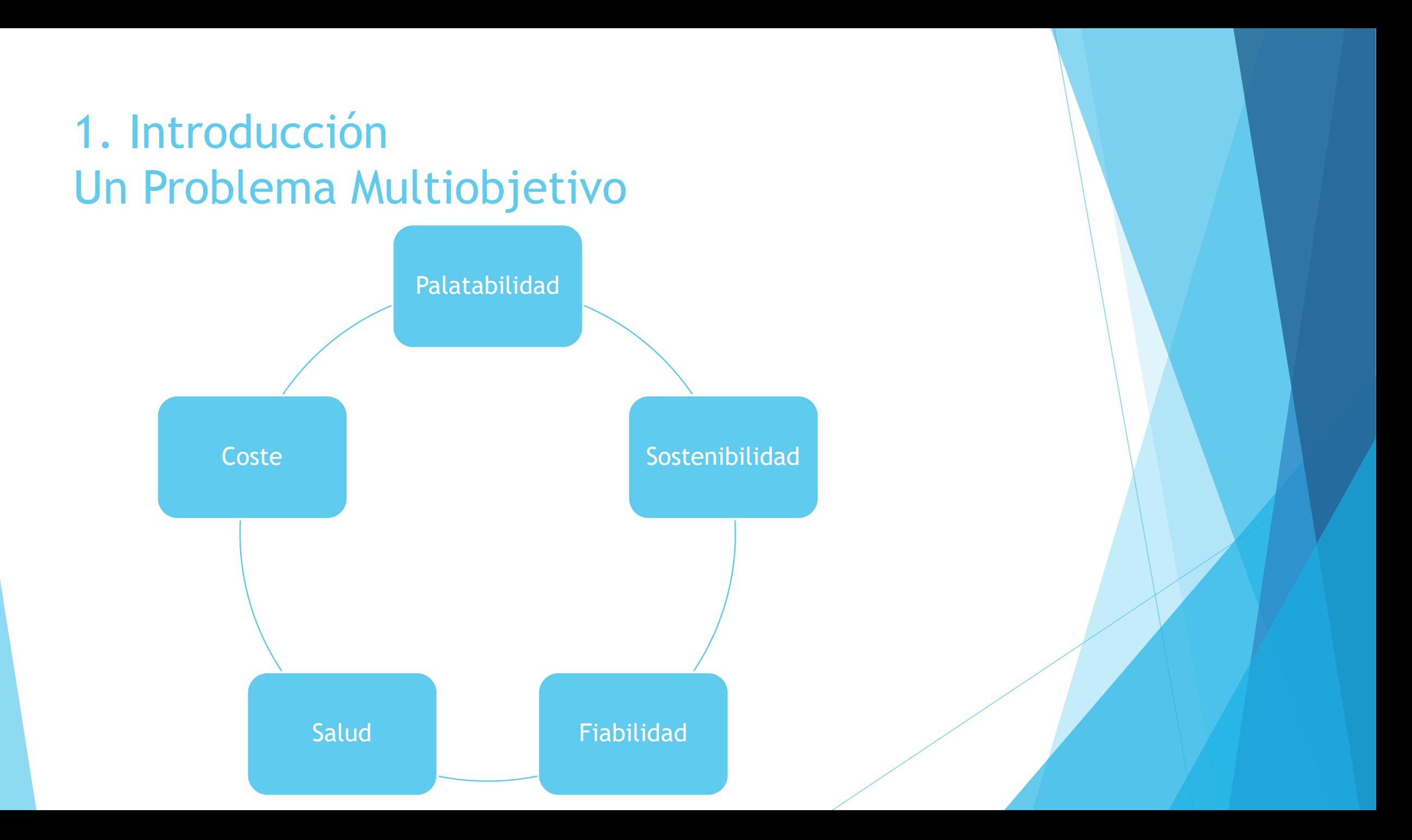

### 1. Introducción Un Problema Multiobjetivo

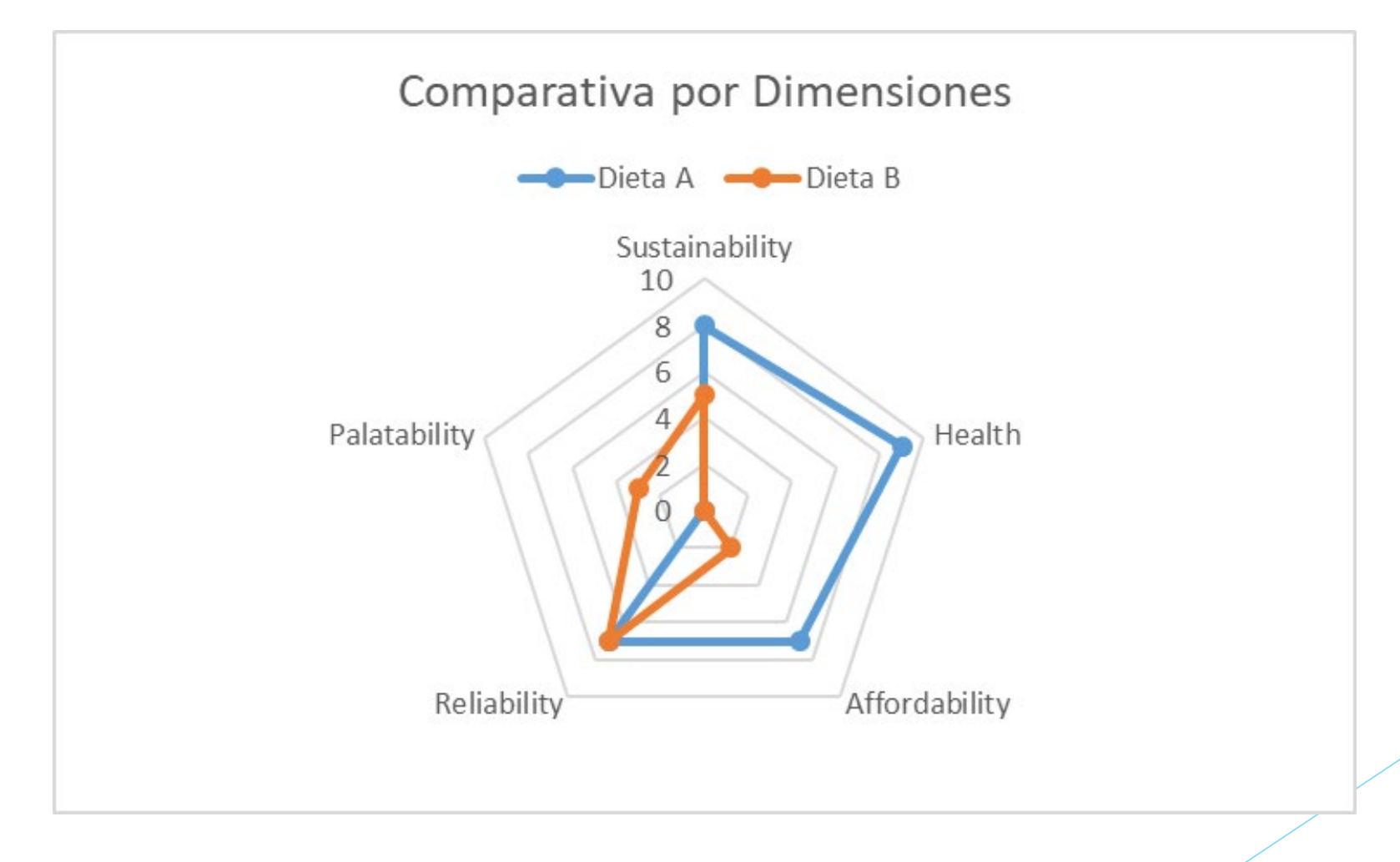

### 2. Nuestra Aproximación – Definiendo la Palatabilidad - Aceptabilidad

- Incluida clásicamente de forma implícita con restricciones.
	- **Evitar repeticiones**
	- Set de recetas 'apetecibles'
	- Compatibilidad cultural
- **E** ¿Introducción explícita?
	- Midiendo con funciones esa palatabilidad.

### 2. Nuestra Aproximación – Palatabilidad en el Problema de la Dieta

- Incorporación de la Palatabilidad en el DP.
- Se estudia la Dieta Mediterránea (Set de Restricciones)
- Se analiza la dieta española Los Patrones de Consumo
- Análisis de relaciones entre CCAA con Clustering
- Martos-Barrachina, F., Antequera, L. D., Huelin, M. H., & Diaz-Hidalgo, R. (2019). Patrones de consumo de alimentos en España. *Rect@*, *20*(2), 95-130. **10.24309/recta.2019.20.2.01**
	- Minimización de la Distancia a la Dieta Española
	- Tchebycheff Ampliada

### 2. Nuestra Aproximación – Palatabilidad en el Problema de la Dieta

- Importancia de la Palatabilidad
- Incorporación de la Palatabilidad en el DP.
- Hernández, M., Gómez, T., Delgado-Antequera, L., & Caballero, R. (2021). Using multiobjective optimization models to establish healthy diets in Spain following Mediterranean standards. *Operational Research*, *21*(3), 1927- 1961[.https://doi.org/10.1007/s12351-019-00499-9](https://doi.org/10.1007/s12351-019-00499-9)
	- Minimización de la Distancia a la Dieta Española
	- Tchebycheff Ampliada

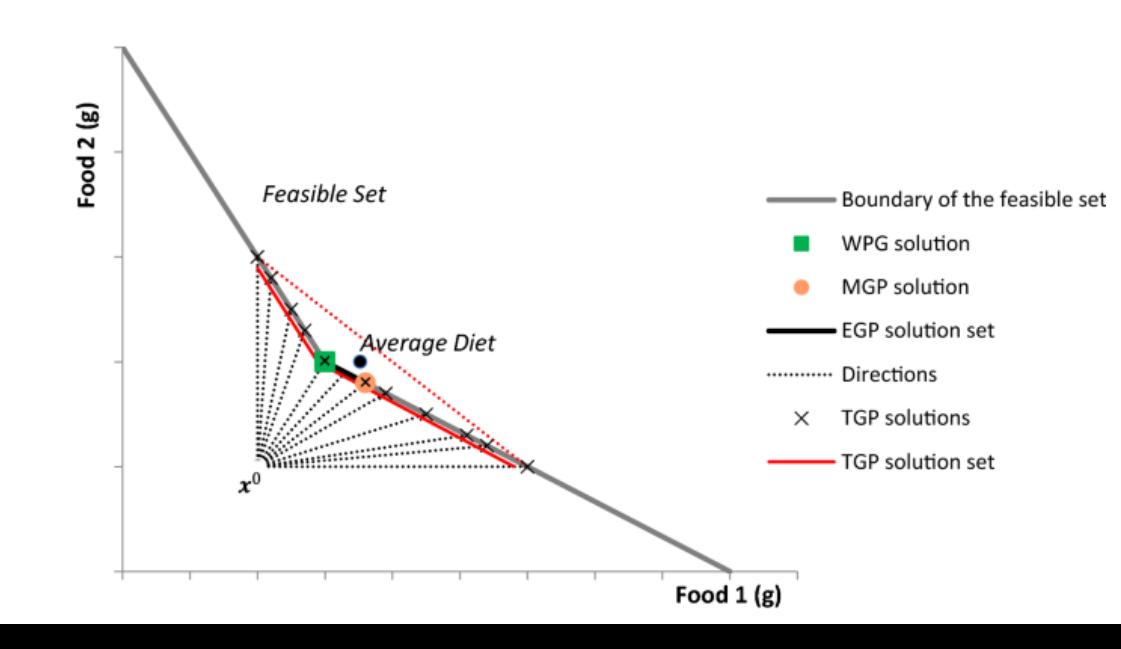

### 2. Nuestra Aproximación – Trabajo con el Problema del Menú

- Crear un modelo matemático que resuelva el problema **del menú**.
	- Un modelo básico con una dieta SHARP.
	- Resolver el problema de la factibilidad.
	- Incluir Aceptabilidad
	- Incluir Sostenibilidad
	- Generar dietas personalizadas y adaptables.

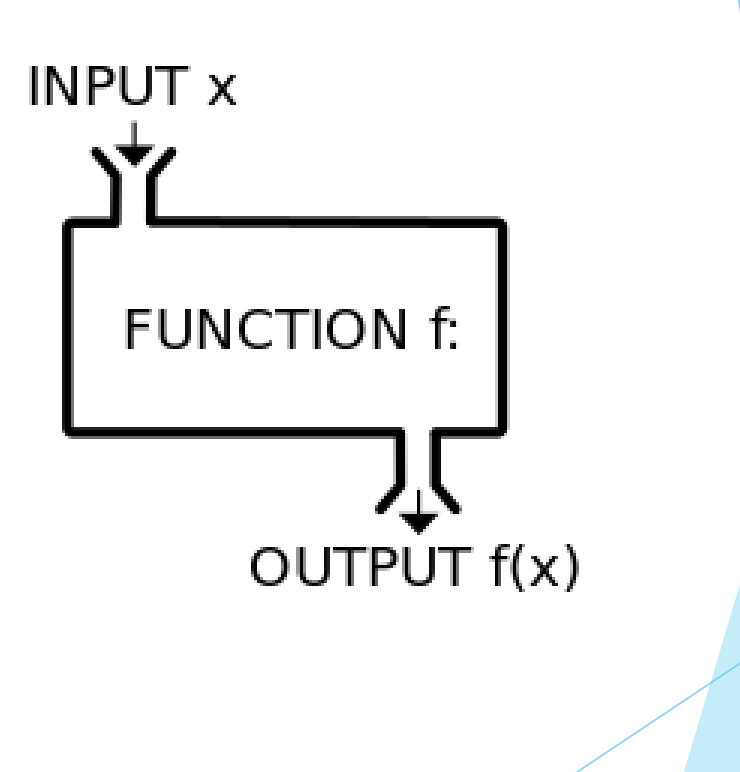

### 3. Problemas y Soluciones– Factibilidad en el Problema del Menú

#### 1- Uso de Modelos Discretos Exactos

- Uso de Modelos MILP
- Branch and cut y Branch and bound

#### 2- GRASP + ILS

- Partimos de la estructura
- Clasificamos los platos (D S A C) LABELING
- Buscamos el espacio factible que respeta esa estructura
- MINIMIZAMOS LA DISTANCIA NORMALIZADA A LA REGIÓN FACTIBLE
- Orientamos la búsqueda
- **ENCONTRAMOS EL ESPACIO FACTIBLE**
- **DENSIFICAMOS EL ESPACIO FACTIBLE**

### 3. Problemas y Soluciones– Factibilidad en el Problema del Menú

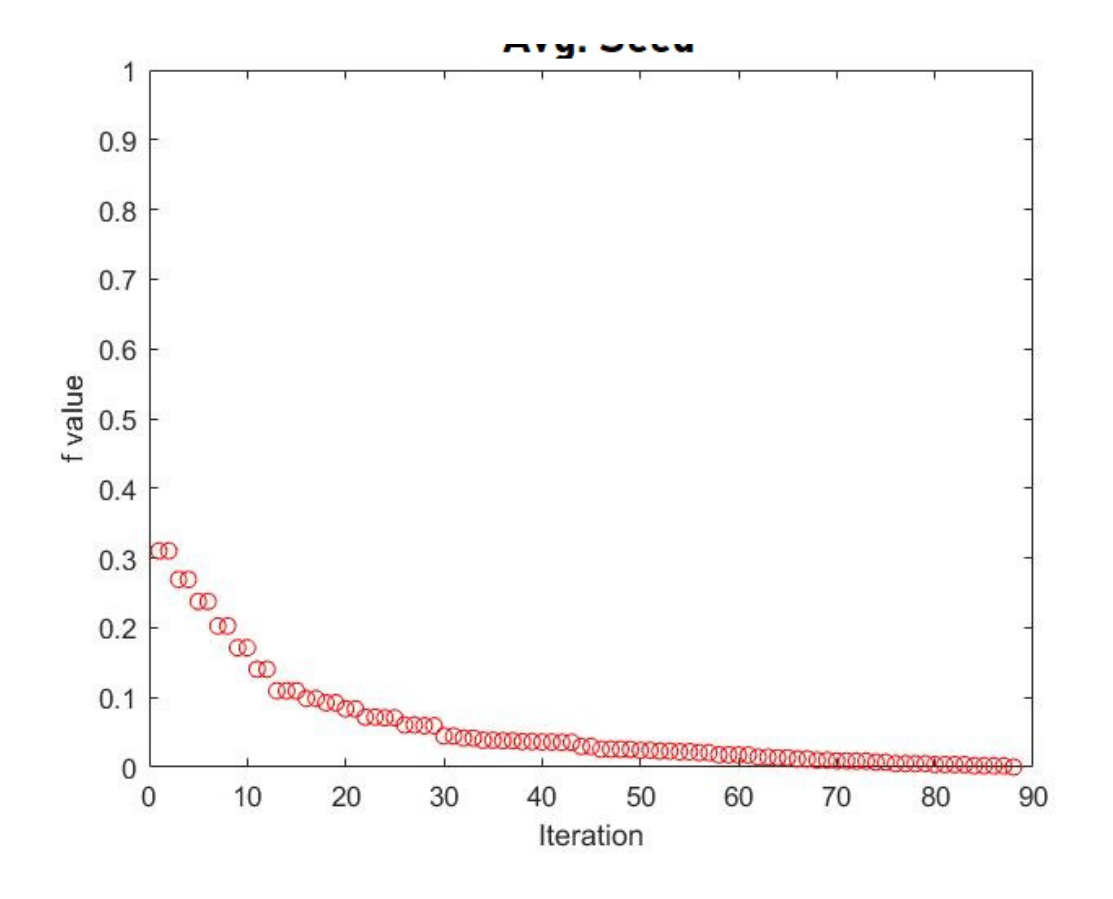

- **Desde las semillas**
	- **Realizamos búsquedas locales**
	- **Se acercan a la región factible**
	- **Encuentran Factibilidad**
- **Función Objetivo**
	- **Suma de todas las restricciones normalizadas.**
	- **Problema sin restricciones**

#### 3. Problemas y Soluciones – Factibilidad en el Problema del Menú Combinamos soluciones para densificar la región factible

- Combinamos menús factibles (o cuasifactibles)
	- Creamos soluciones alternativas
	- Con buena probabilidad de ser factibles
- Se densifica región factible
	- **Las combinaciones están inspiradas en el** algoritmo genético.
- Se obtienen menús asequibles, nutritivos y aceptables
- Martos-Barrachina, F., Delgado-Antequera, L., Hernández, M., & Caballero, R. (2022). An extensive search algorithm to find feasible healthy menus for humans. *Operational Research*, 1-37.
- DOI: **10.1007/s12351-022-00702-4**

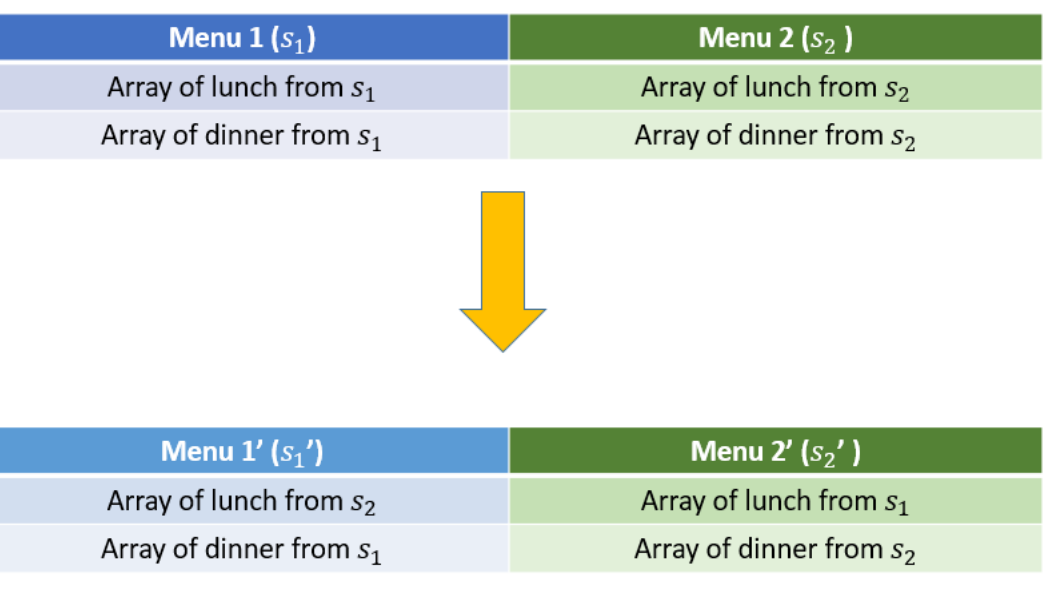

#### 4. Metodología y Resultados – Paso a un espacio de objetivos

- Funciones Objetivos del Problema
	- Coste
	- Palatabilidad
- Creamos una función de similitud entre menús
	- $\blacktriangleright$  Funciones de distancia son insuficientes
	- **Clasificamos los ingredientes en grupos y subgrupos.**
	- Clasificamos los platos en función de sus ingredientes principales
	- ▶ Cada plato tiene un Ingrediente Principal (IP), que pertenece a un Subgrupo (S) y a un Grupo (G).
	- **Ponderaciones idealmente por un DM**
	- **Introducimos un Menú de Referencia (El menú tipo del DM) para tratar de estar cerca de él y en la región factible.**

$$
Sim(Menu_a, Menu_b) = \frac{P_{a,b} + I_{a,b} * w_I + S_{a,b} * w_S + G_{a,b} * w_G}{D * K}
$$

### 4. Metodología y Resultados – PR desde el MR.

- **Trasladamos nuestro espacio de soluciones a un nuevo espacio de objetivos.**
- **Evaluamos los dos objetivos, coste y similitud al menú de referencia dado y obtenemos una región factible, con su Pareto-Front.**
- ▶ Oueremos mover el Pareto front

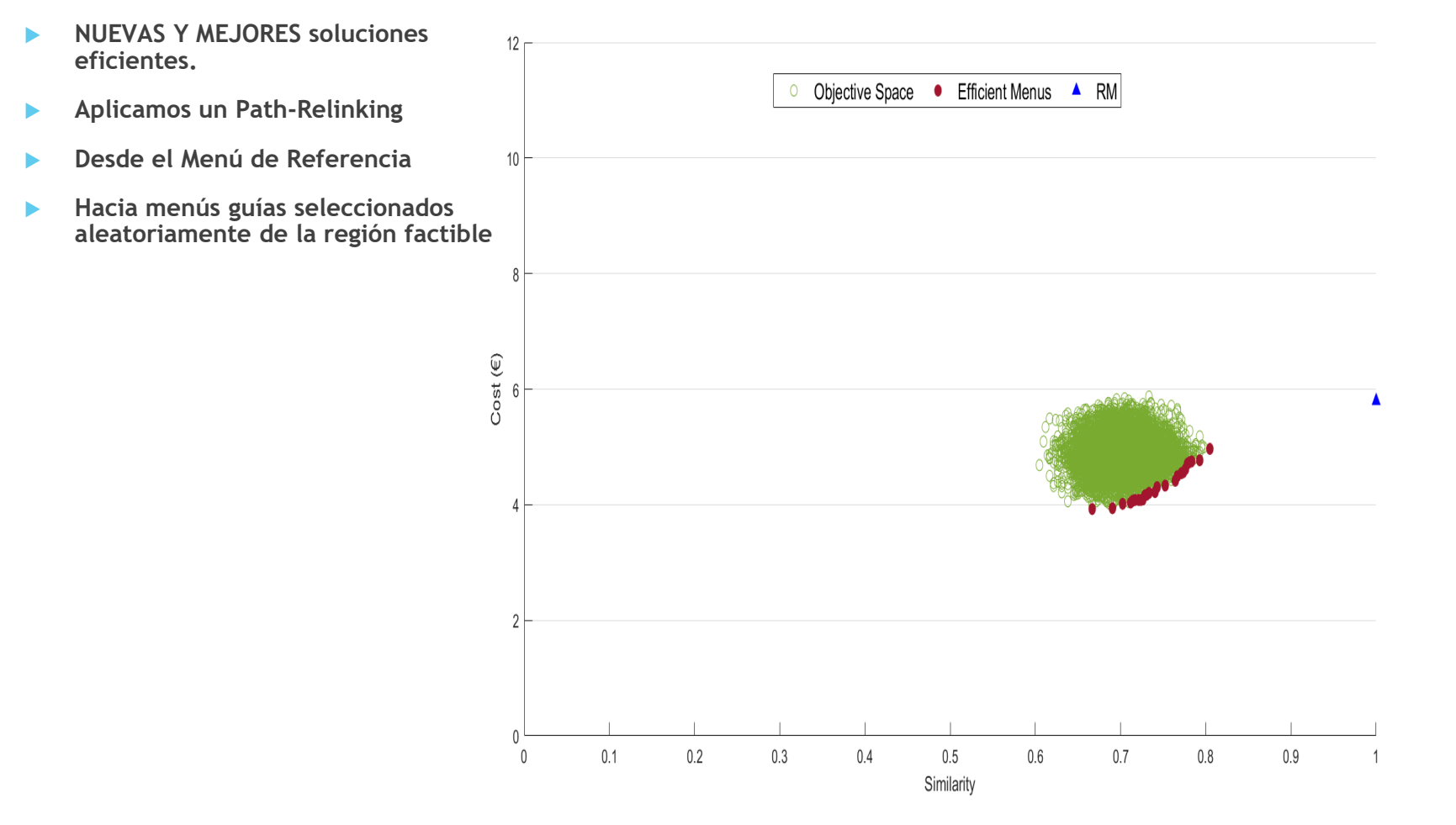

### 4. Metodología y Resultados – Path Relinking desde el MR.

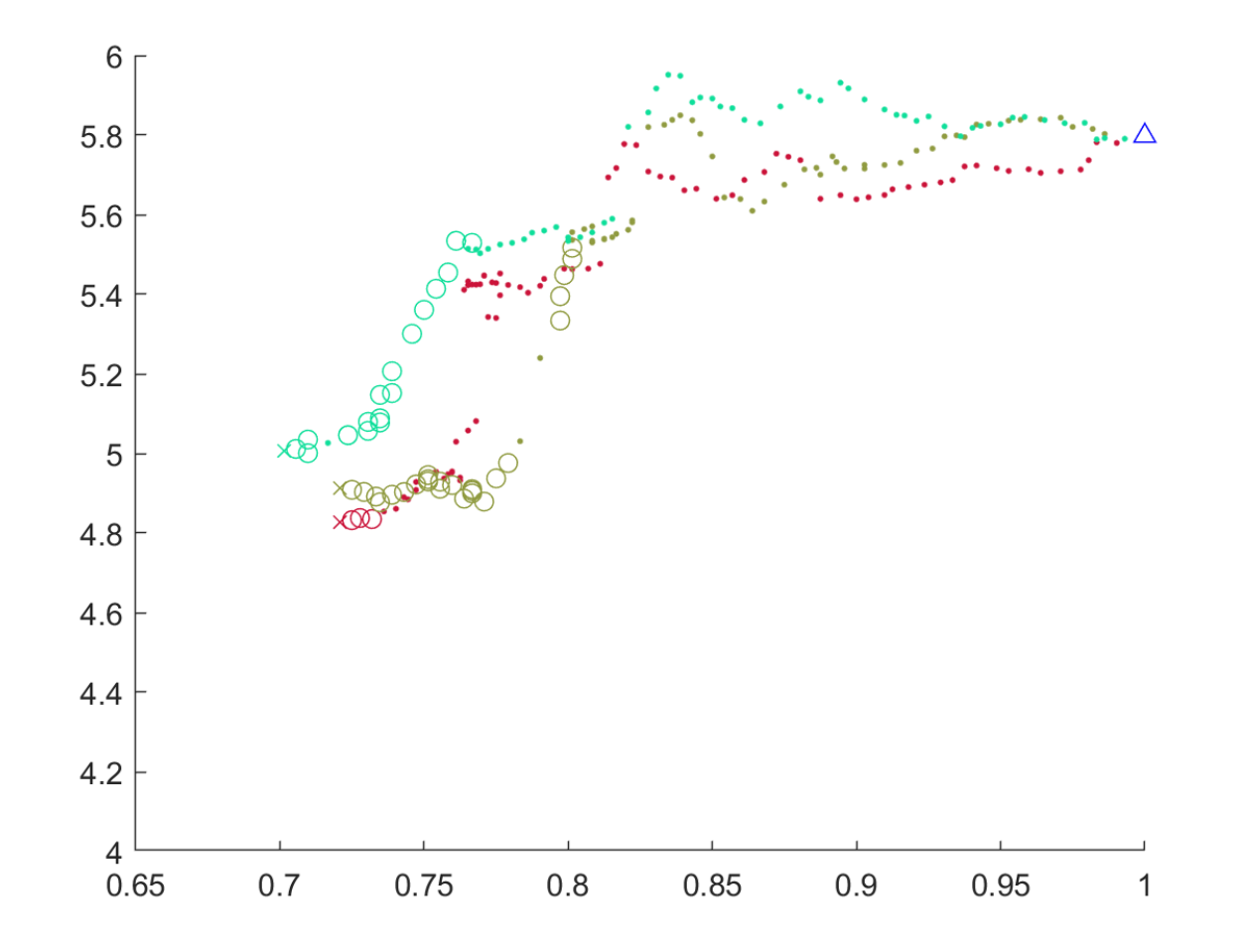

- Pasos desde MR al Menú Guía
	- Modificaciones Plato por Plato
- Evaluamos todos los menús resultantes
	- Nos quedamos con los nuevos factibles
	- Desechamos los infactibles
	- Al terminar, evaluamos en los objetivos.
	- Observamos la nueva región factible

### 4. Metodología y Resultados – Path Relinking desde el MR.

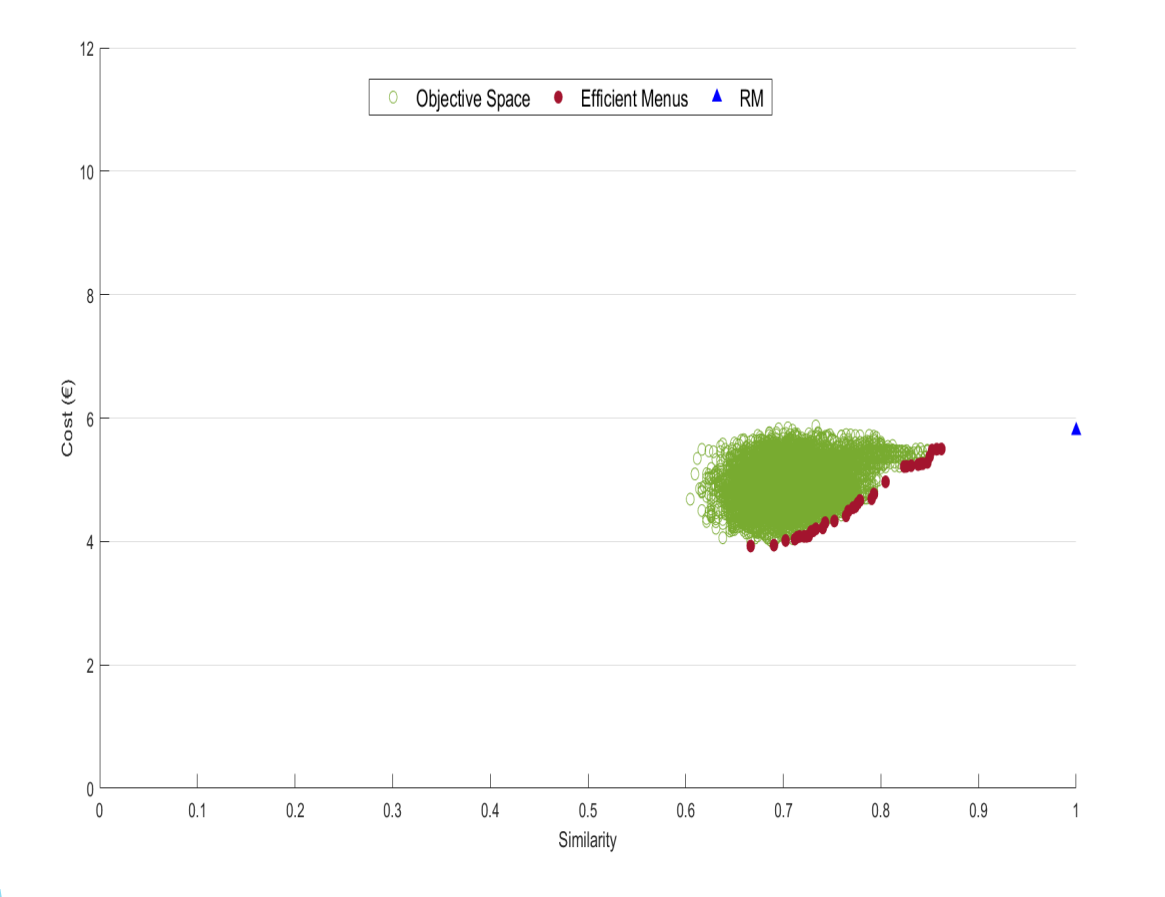

- Ampliación Región Factible y Pareto Front
	- Forma definida por el método de búsqueda
	- Espacio sin explorar (abajo-derecha)
- **Aplicamos un Path Relinking entre las Soluciones Eficientes** 
	- Exploramos la región factible
	- Redefinimos el Pareto Front

### 4. Metodología y Resultados – Espacio bi-objetivo Coste-Similitud

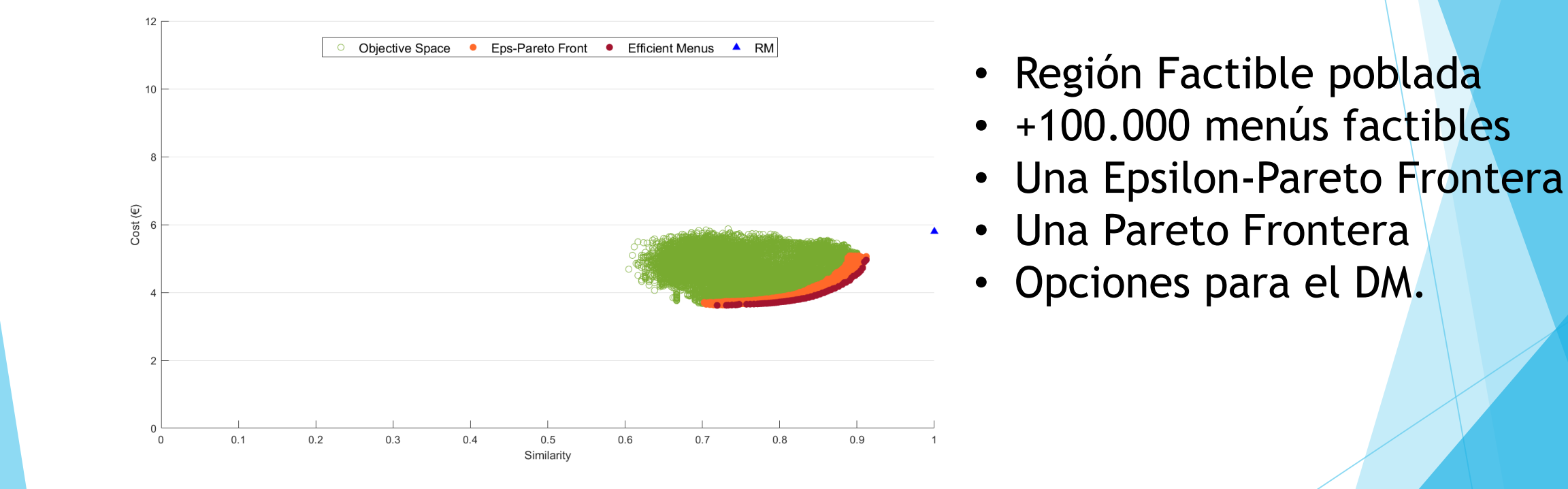

### 5. Trabajo Futuro – (Presente) Incorporación de Sostenibilidad

- Sostenibilidad en todas sus vertientes
	- Económico Social
		- Consumo, Impacto en el PIB, en el Empleo, en la Calidad del Empleo, etc.
	- Ambiental
		- Análisis del Ciclo de Vida del Producto
		- Consumo de Agua, Emisiones de CO2, Uso de Terreno, etc.
	- Producción Local Proxy de Sostenibilidad
		- Origen del producto, último kilómetro..
- Soluciones con adaptación geográfica y estacional

# Muchas Gracias

Francisco Martos Barrachina Sugerencias, **¡Bienvenidas!**

**fmeco@uma.es**